# **DECIDE ON**

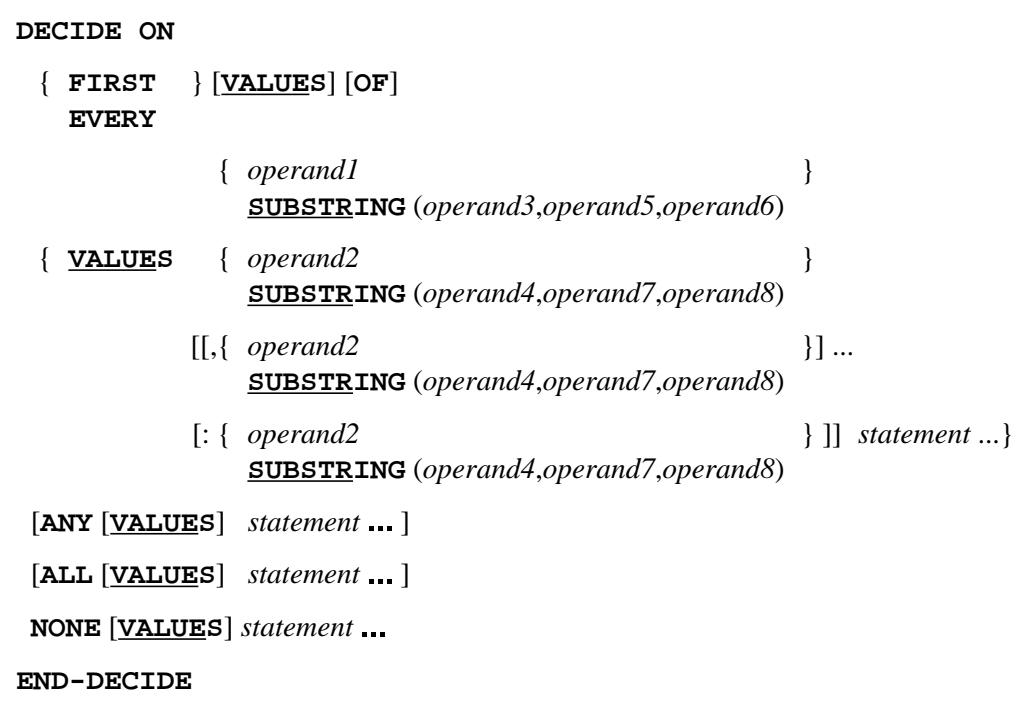

This chapter covers the following topics:

- [Function](#page-0-0)
- [Syntax Description](#page-0-1)
- [Examples](#page-3-1)

For an explanation of the symbols used in the syntax diagram, see *Syntax Symbols*.

Related Statements: DECIDE FOR | IF | IF SELECTION | ON ERROR

Belongs to Function Group: *Processing of Logical Conditions*

## <span id="page-0-0"></span>**Function**

The DECIDE ON statement is used to specify multiple actions to be performed depending on the value (or values) contained in a variable.

#### **Note:**

<span id="page-0-1"></span>If *no* action is to be performed under a certain condition, you must specify the statement IGNORE in the corresponding clause of the DECIDE ON statement.

# <span id="page-1-0"></span>**Syntax Description**

Operand Definition Table:

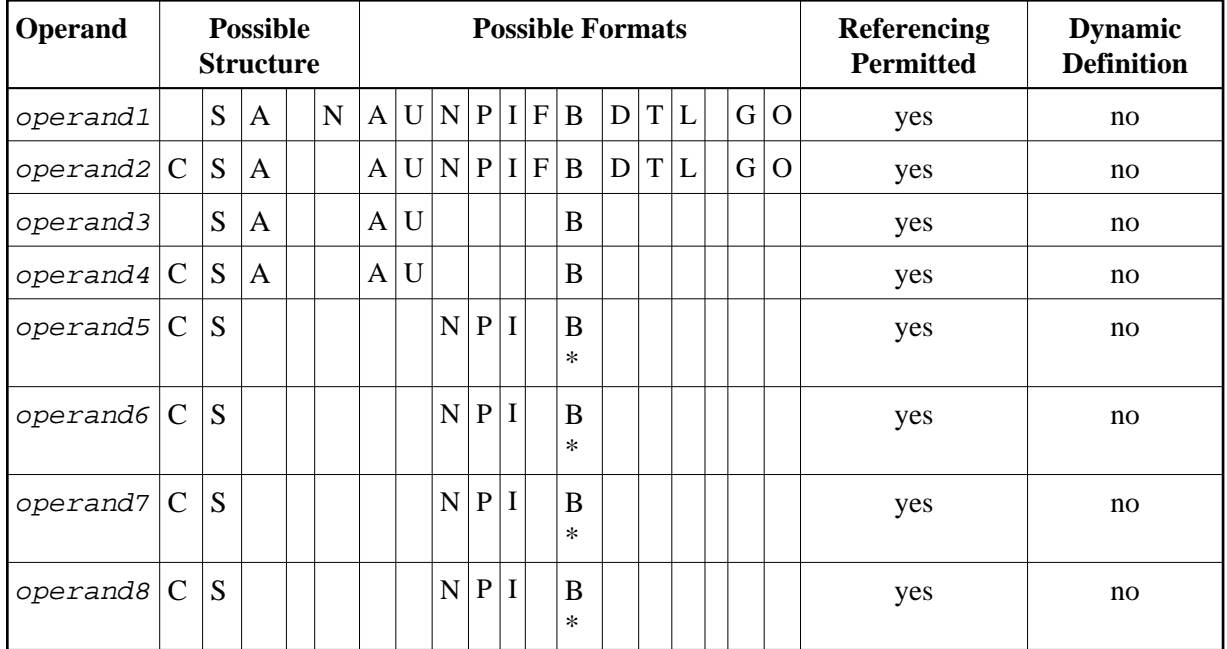

\* Format B of operand5, operand6, operand7 and operand8 may be used only with a length of less than or equal to 4.

Syntax Element Description:

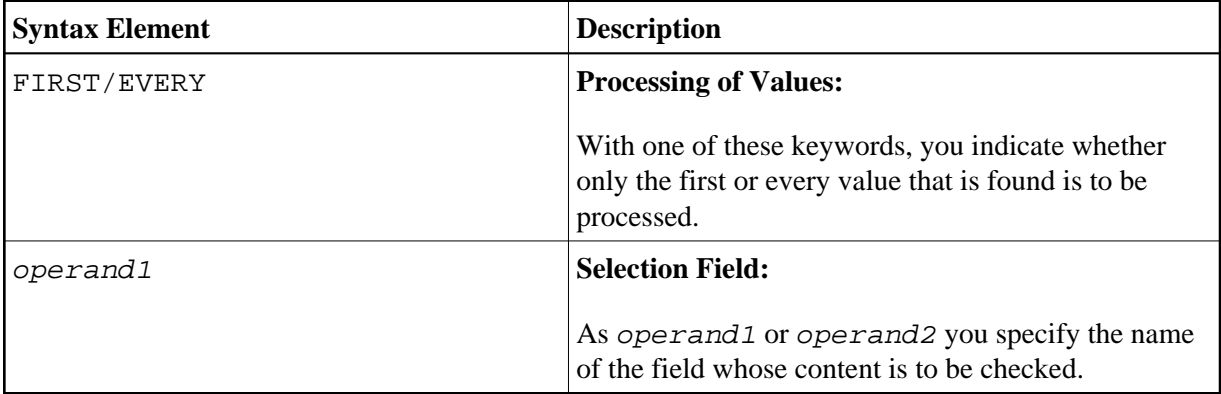

<span id="page-2-0"></span>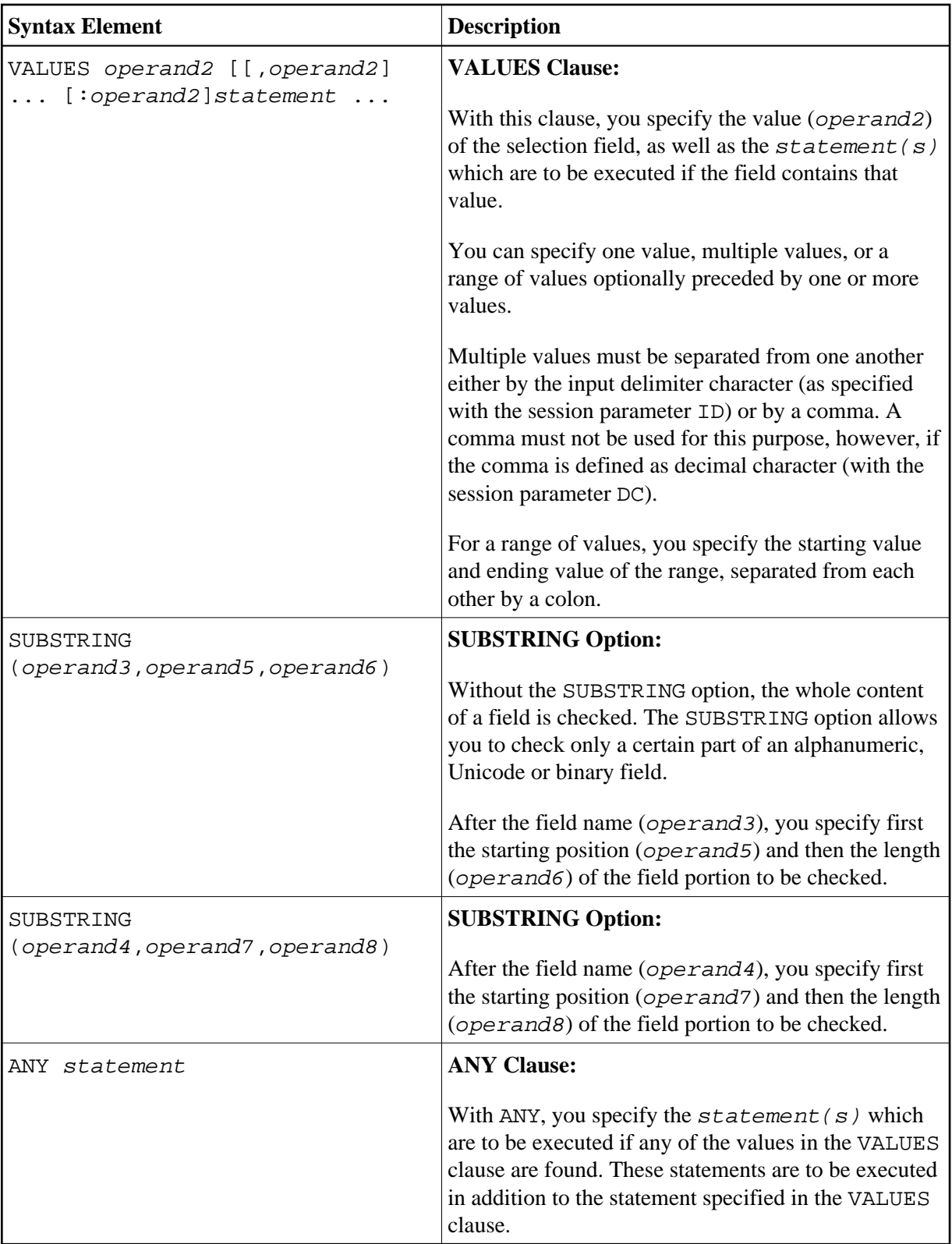

<span id="page-3-0"></span>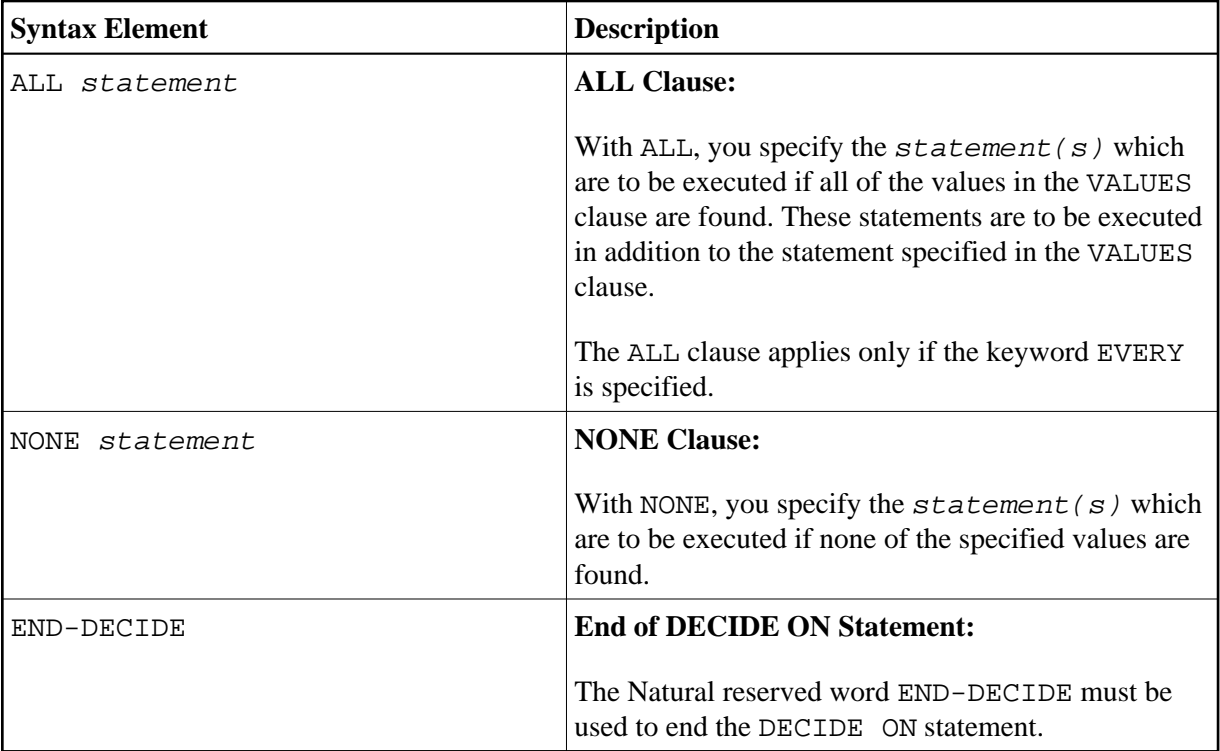

### <span id="page-3-1"></span>**Examples**

- [Example 1 DECIDE ON with FIRST Option](#page-3-2)
- [Example 2 DECIDE ON with EVERY Option](#page-4-0)

### <span id="page-3-2"></span>**Example 1 - DECIDE ON with FIRST Option**

```
** Example 'DECEX3': DECIDE ON (with FIRST option) 
************************************************************************
* 
SET KEY ALL 
INPUT 'Enter any PF key' / 
       'and check result' / 
* 
DECIDE ON FIRST VALUE OF *PF-KEY 
   VALUE 'PF1' 
     WRITE 'PF1 key entered.' 
   VALUE 'PF2' 
     WRITE 'PF2 key entered.' 
   ANY VALUE 
     WRITE 'PF1 or PF2 key entered.' 
  NONE VALUE 
     WRITE 'Neither PF1 nor PF2 key entered.' 
END-DECIDE 
* 
END
```
#### **Output of Program DECEX3:**

 Enter any PF key and check result

#### **Output after pressing PF1:**

Page 1 05-01-11 15:08:50

PF1 key entered. PF1 or PF2 key entered.

### <span id="page-4-0"></span>**Example 2 - DECIDE ON with EVERY Option**

```
** Example 'DECEX4': DECIDE ON (with EVERY option) 
************************************************************************
DEFINE DATA LOCAL 
1 #FIELD (N1) 
END-DEFINE 
* 
INPUT 'Enter any value between 1 and 9:' #FIELD (SG=OFF) 
* 
DECIDE ON EVERY VALUE OF #FIELD 
   VALUE 1 : 4 
     WRITE 'Content of #FIELD is 1-4' 
   VALUE 2 : 5 
     WRITE 'Content of #FIELD is 2-5' 
   ANY VALUE 
     WRITE 'Content of #FIELD is 1-5' 
   ALL VALUE 
     WRITE 'Content of #FIELD is 2-4' 
  NONE VALUE 
     WRITE 'Content of #FIELD is not 1-5'
     END-DECIDE
* 
END
```
#### **Output of Program DECEX4:**

ENTER ANY VALUE BETWEEN 1 AND 9: 4

#### **After entering and confirming 4:**

Page 1 05-01-11 15:11:45 Content of #FIELD is 1-4 Content of #FIELD is 2-5 Content of #FIELD is 1-5 Content of #FIELD is 2-4